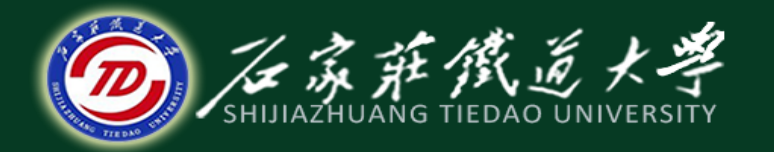

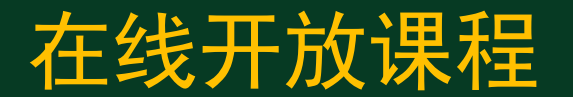

### 企业所得税法

# 应纳税所得额的计算

#### 主讲 :刘冬梅

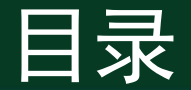

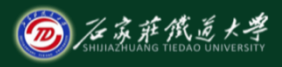

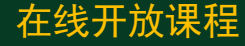

#### 扣除项目及其标准

### 1.不得扣除的项目 2.亏损弥补

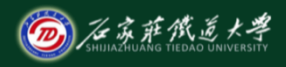

在线开放课程

一、扣除项目及其标准 1. 不得扣除的项目 计算应纳税所得额时不得扣除的项目: (1)向投资者支付的股息、红利等权益性投资 收益款项; (2)企业所得税税款; (3)税收滞纳金; (4)罚金、罚款和被没收财物的损失;

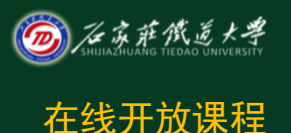

- (5)不符合税法规定的捐赠支出;
- (6)赞助支出(指企业发生的各种非广告性质的赞助支 出);
- (7) 未经核定的准备金支出(指企业未经国务院财政、 税务主管部门核定而提取的各项资产减值准备、风险 准备等准备金);
- (8)企业之间支付的管理费、企业内营业机构之间支付 的租金和特许权使用费,以及非银行企业内营业机构 之间支付的利息,不得扣除;
- (9)与取得收入无关的其他支出。

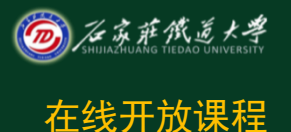

【例题1•单选题】下列各项支出中,可以在计算 企业所得税应纳税所得额时扣除的是( )。 A.向投资者支付的股息 B.合理的劳动保护支出 C.为投资者支付的商业保险费 D.内设营业机构之间支付的租金 【答案】B

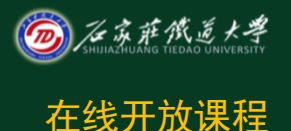

### 【例题2•单选题】以下各项支出中,按照企业所得 税法的规定可在税前扣除的是( )。 A.税收滞纳金 B.非广告性赞助 C.企业所得税税款 D.按规定缴纳的财产保险费 【答案】D

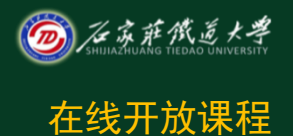

### 【例题3•多选题】在计算应纳税所得额时不得扣除 的项目有( )。 A.企业赴灾区直接给灾民的现金救济支出 B.利润分红支出 C.企业违反销售协议被采购方索取的违约金 D.违反食品卫生法被政府处以的罚款 【答案】ABD

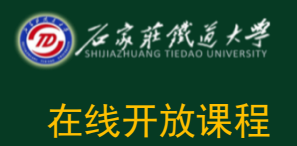

#### 2、亏损弥补

1)可弥补的亏损是税法口径——应纳税所得额的负数。 【例题】下表为经税务机关审定的某国有企业7年应 纳税所得额情况,假设该企业一直执行5年亏损弥补规 定,计算该企业7年间应缴纳的企业所得税。

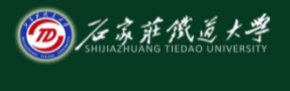

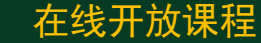

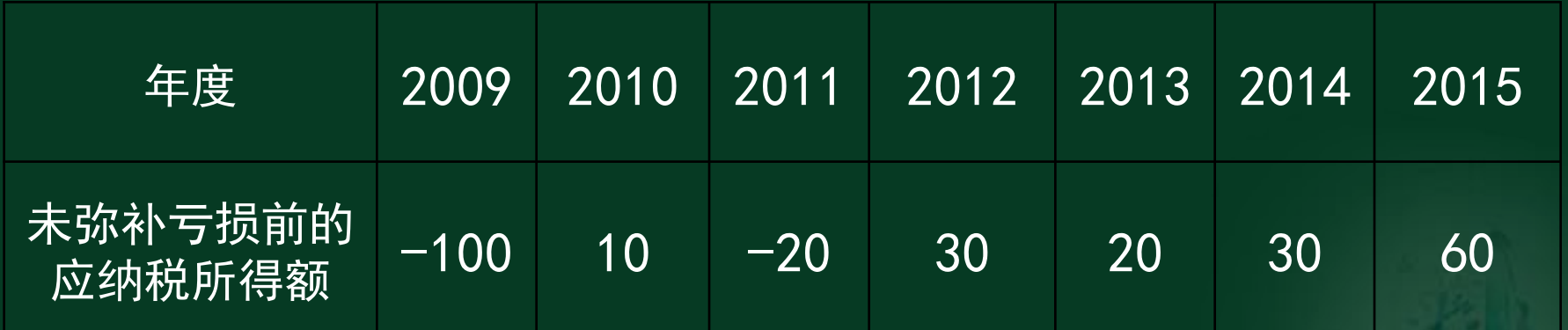

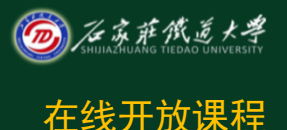

#### 2.企业筹办期间不计算为亏损年度 企业自开始生产经营的年度,为开始计算企业 损益的年度。企业从事生产经营之前进行筹办活动 期间发生筹办费用支出,不得计算为当期的亏损, 企业可以在开始经营之日的当年一次性扣除,也可 以按照税法有关长期待摊费用的处理规定处理,但 一经选定,不得改变。

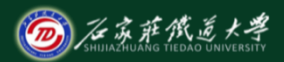

在线开放课程

【例题•单选题】某公司自2012年6月开始筹建, 至年底筹建结束, 共发生 筹办费100万元,其中业务招待费10万元。2013年1月,该公司开始生 产经营,当年实现营业收入2500万元,成本费用2300万元,其中发生 业务招待费20万元,企业选择筹办费一次性在开业当年扣除。该公司 2013年度企业所得税应纳税所得额为( )。

A.112 B.96 C.100 D.60

【答案】A

【解析】筹办费中的业务招待费处理: 可扣除的筹办费当中的业务招待费 为10×60%=6 (万元)

2013年可扣除的筹办费为:100-[10×(1-60%)]=96(万元)。 2013年业务招待费的扣除:由于20×60%<2500×5‰, <u>则应纳税所得额=(2500-2300-96)+[20×(1-60%)]=112(万元)。</u>

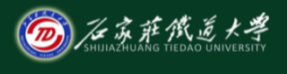

在线开放课程

3.税务查补所得可用于弥补亏损

税务机关对企业以前年度纳税情况进行检查时调增的应纳 税所得额,凡企业以前年度发生亏损、且该亏损属于企业所得 税法规定允许弥补的,应允许调增的应纳税所得额弥补该亏损 。弥补该亏损后仍有余额的,按照企业所得税法规定计算缴纳 企业所得税

4.以往年度漏扣少扣的支出可在5年的期限内追补确认 对企业发现以前年度实际发生的、按照税收规定应在企业 所得税前扣除而未扣除或者少扣除的支出,企业做出专项申报 及说明后,准予追补至该项目发生年度计算扣除,但追补确认 期限不得超过5年。

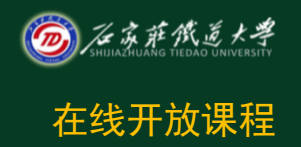

追补确认以往年度支出涉及到的企业所得税要追溯调整:

(1)企业由于上述原因多缴的企业所得税税款,可以在追 补确认年度企业所得税应纳税款中抵扣,不足抵扣的, 可以向以后年度递延抵扣或申请退税。

(2)亏损企业追补确认以前年度未在企业所得税前扣除的 支出,或盈利企业经过追补确认后出现亏损的,应首先 调整该项支出所属年度的亏损额,然后再按照弥补亏损 的原则计算以后年度多缴的企业所得税款,并按前款规 定处理。

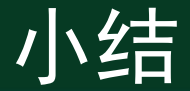

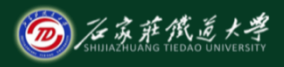

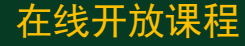

### 扣除项目及其标准 1.不得扣除的项目 2.亏损弥补